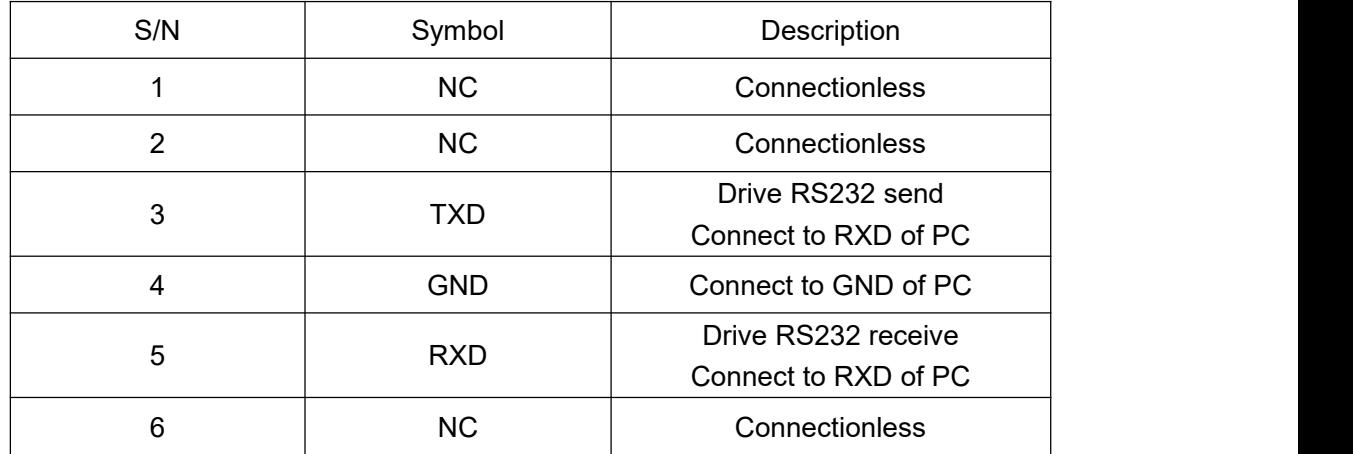

## **1**、**Communication interface definition**

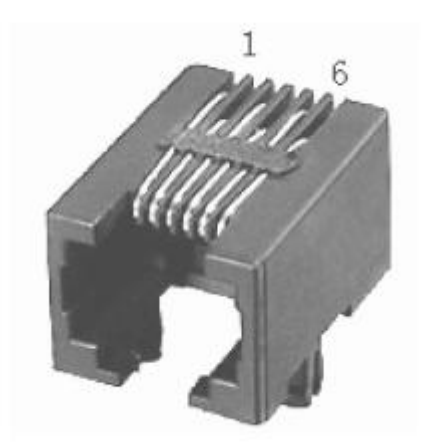

## **2**、**Communication format definition**

Baud rate: 38400 Data bit: 8 bits Parity: None Stop bit: 1 bit

## **3**、**Communication protocol description**

The communication adopts MODBUS RTU format, and the device address is fixed as 1.

Supported MODBUS functions:

- 06: Write a single register value
- 03: Read multiple register value

## 、**Register definition**

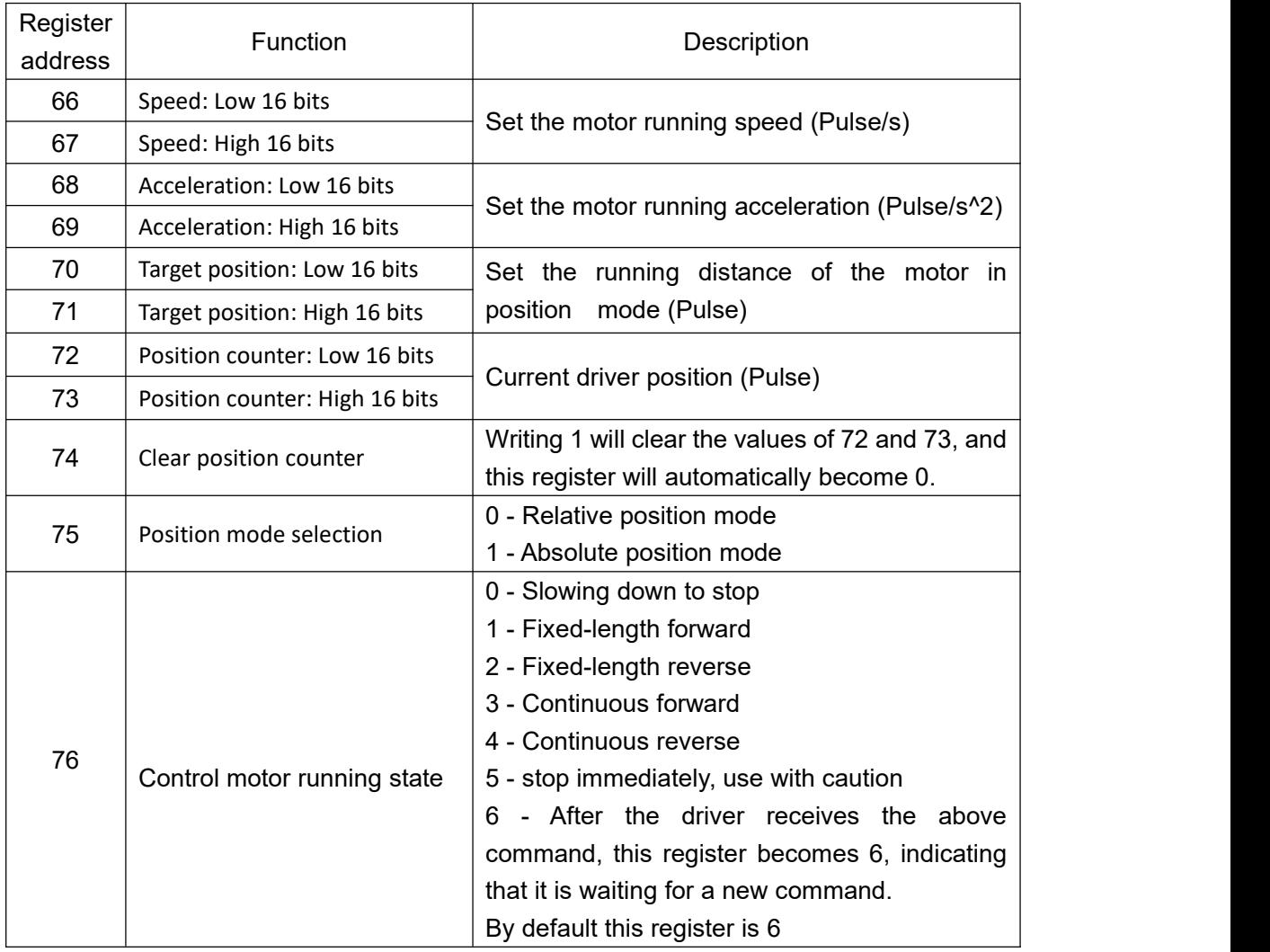